## **Panasonic**

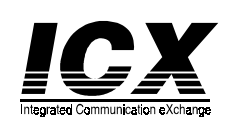

## **Key Telephone/Digital Single Line Telephone (DSLT) Quick Reference (Section 751 Ver. 3.5)**

## **NOTES:**

- Some features may not be available depending on system programming.
- **• \*** In Taiwan, Malaysia, and Indonesia the line access code = **0** instead of **9** (HK/UK).
- **•** \*\* In Taiwan, Malaysia, and Indonesia, press the **#** key after entering the number or code. (For example, to set PSD numbers in Taiwan, Malaysia, and Indonesia, enter **710#**.)

## **PLACING OUTSIDE CALLS**

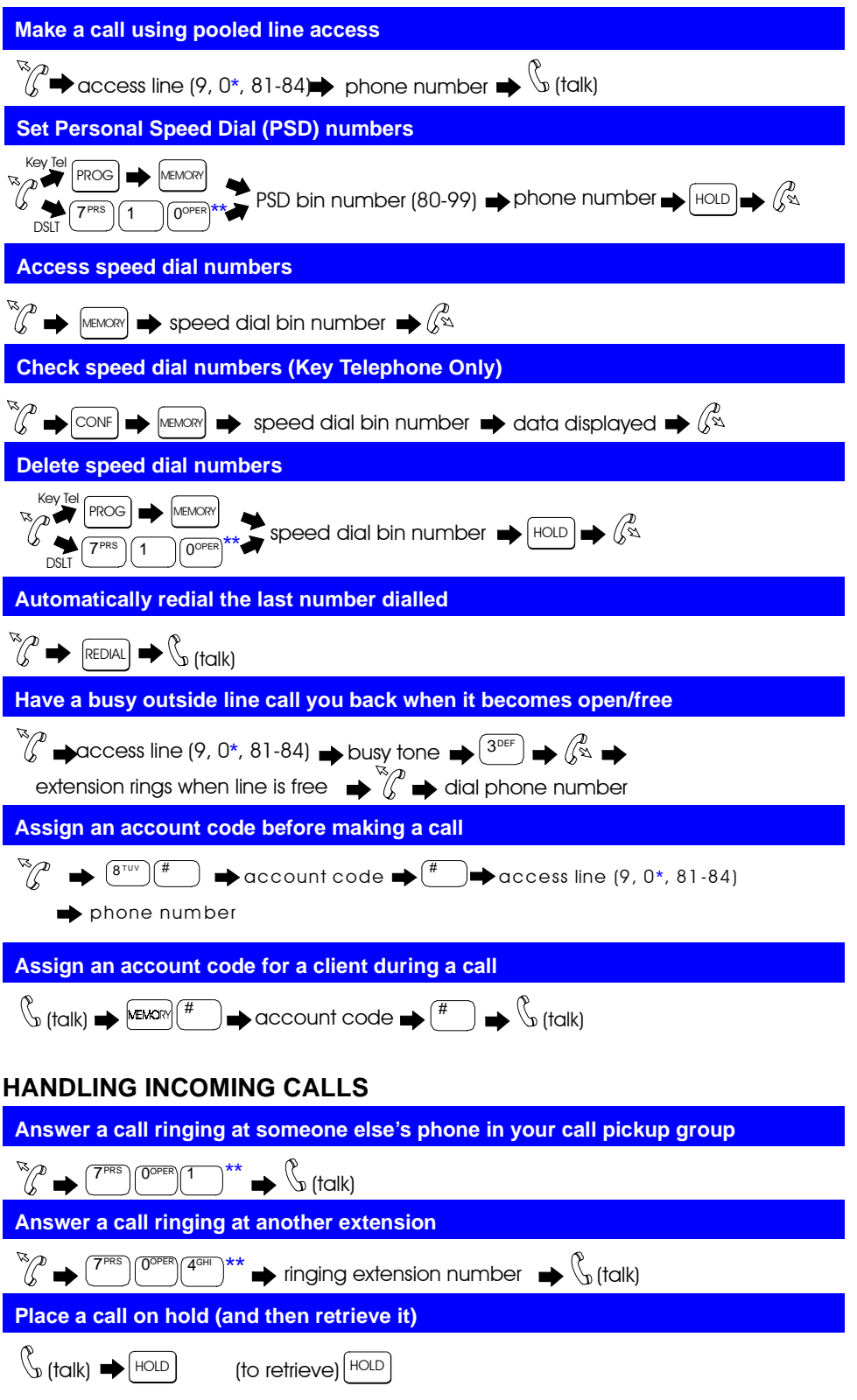

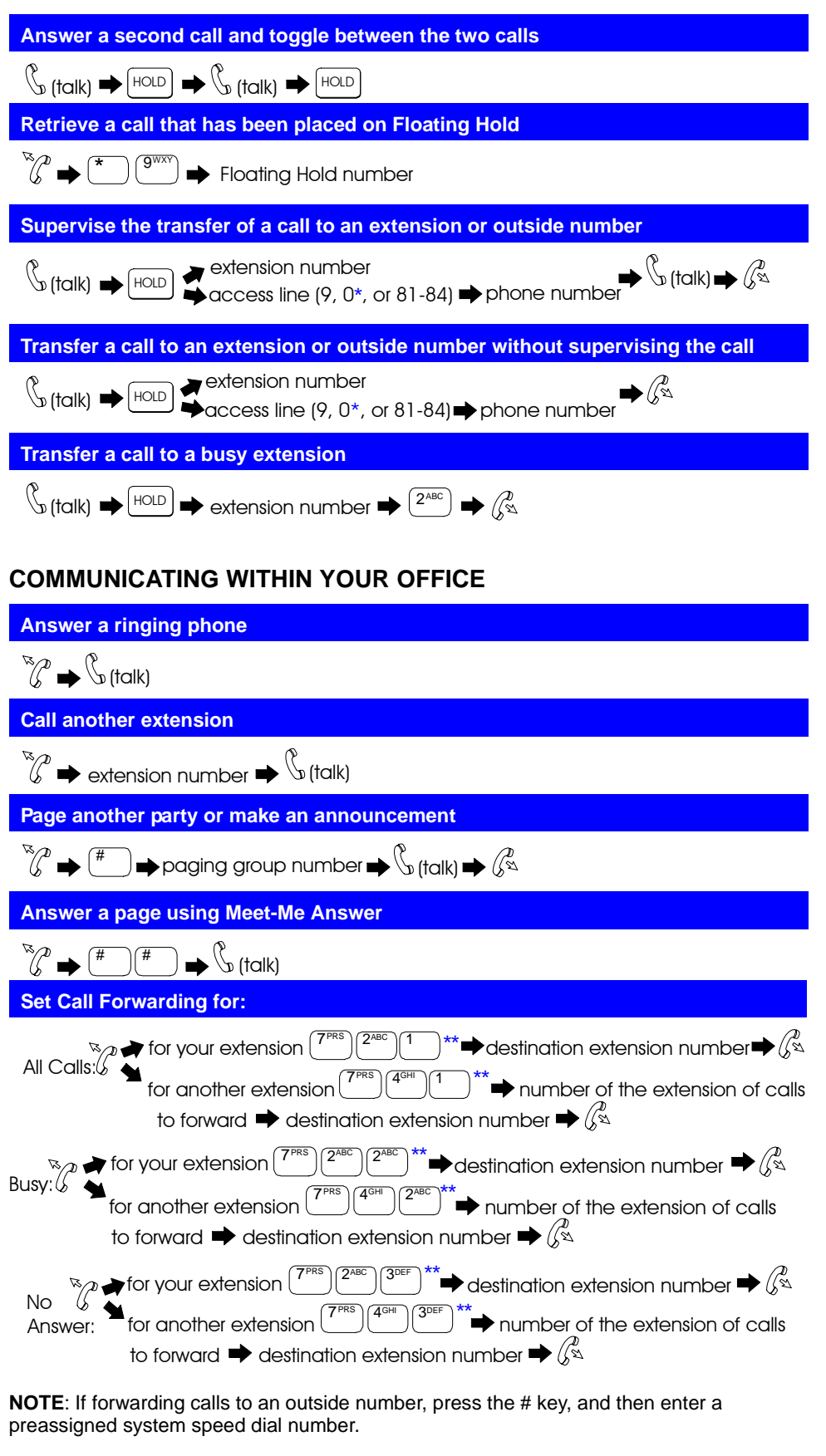

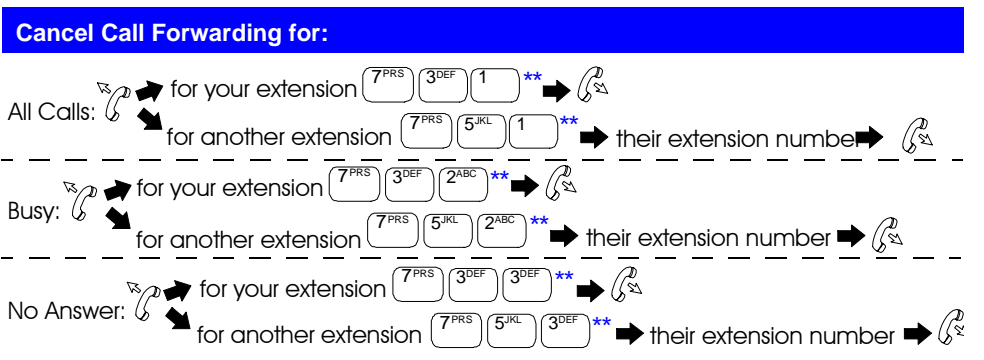

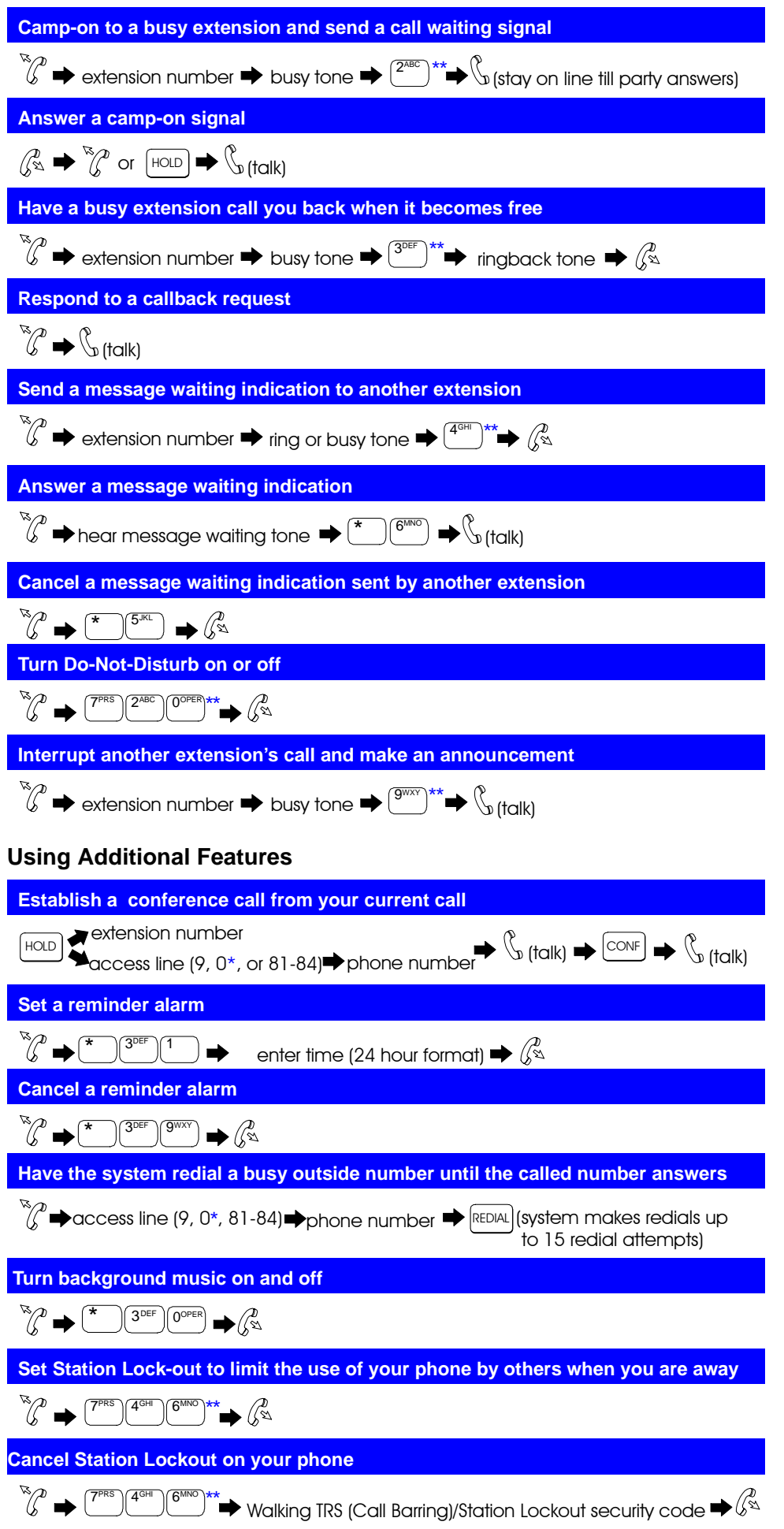